## **Equivalent properties**

You can make two or more properties equivalent to each other by applying the stereotype **«Equivalent Property»** to the target property and the tagged value "**equivalent to**" the equivalent property.

**Note** Λ

• An existential or universal quantification restriction cannot have or be an equivalent property, although the property it restricts can.

A sub-property can have or be an equivalent property.<br>The following figure shows the equivalent properties in a diagram.

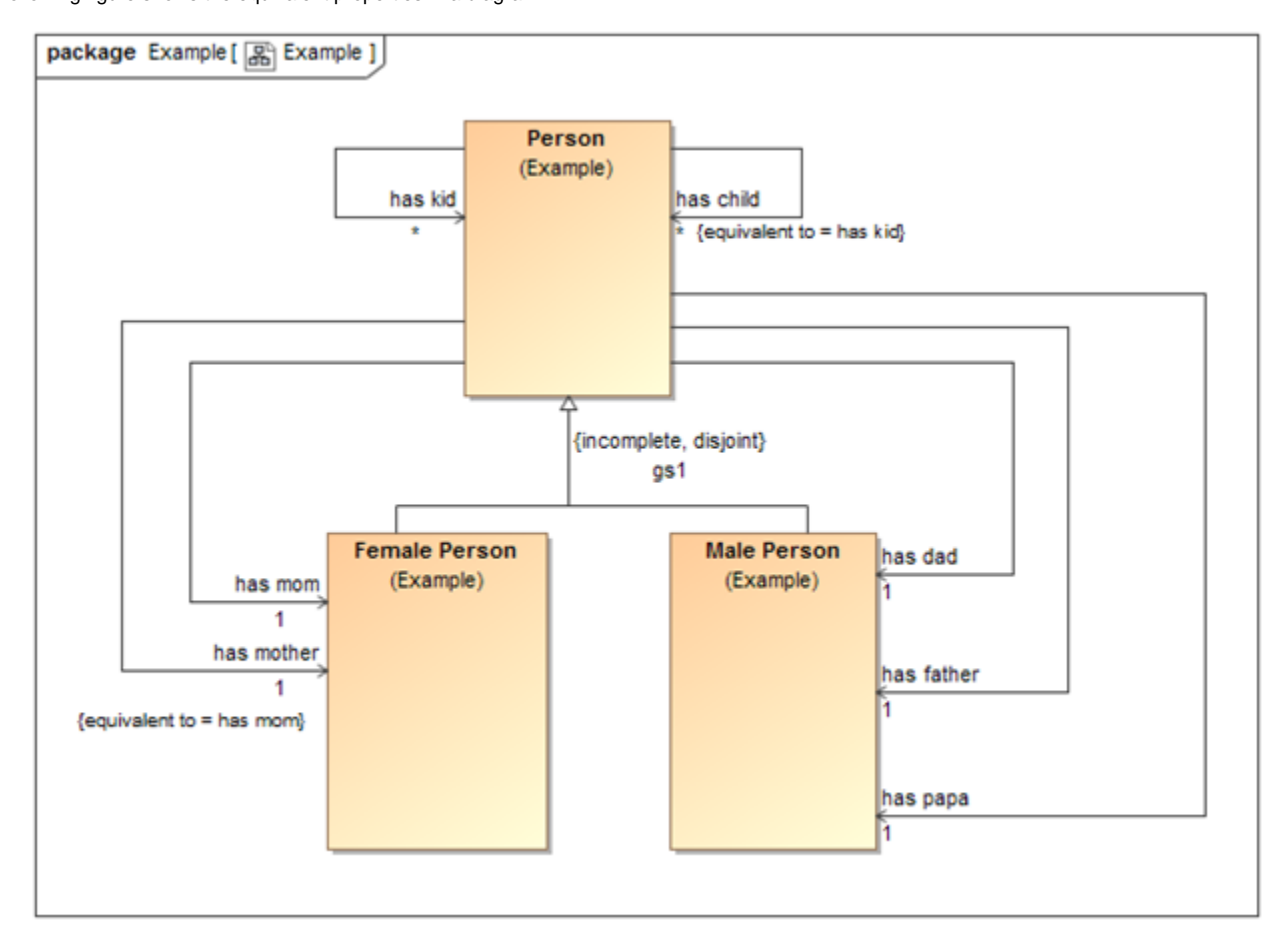

Equivalent properties in Concept Modeler.

In the example, the property "has mother" is equivalent to the property "has mom".

The Concept Modeler allows you to represent, import, and export equivalent properties in a model.

For more information on how to create equivalent properties, see [Creating equivalent properties](https://docs.nomagic.com/display/CCMP2021x/Creating+equivalent+properties).

**Related page**

- [Concept Modeling Semantics](https://docs.nomagic.com/display/CCMP2021x/Concept+Modeling+Semantics)
- [Creating equivalent properties](https://docs.nomagic.com/display/CCMP2021x/Creating+equivalent+properties)